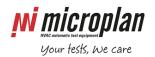

## Microplan Support - FAQ

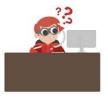

### How to solve "Station memories not found"? - Timeout error

When using Parseq software you might face the following.

#### **Problem**

Error messages displayed on the monitor:

- "UserID Station memories not found"; might be associated with similar errors and the following:
- "Timeout error waiting for HW server init".

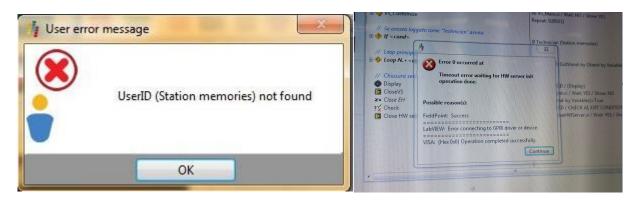

#### Solution

- 1) recover the "Station\_m" file from a previous back-up (<u>read more</u>);
- 2) replace the "Station\_m" file in the folder C:\Users\Public\Documents\Microplan\Parseq\ParseqFolders

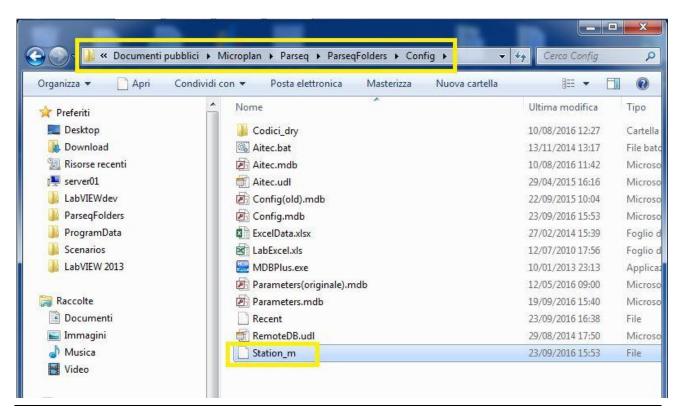

www.microplan.it/faq page 1

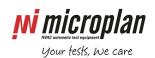

# Microplan Support – FAQ

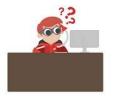

3) Run Parseq program.

Please contact Microplan Support whenever a back-up copy of files is not available.

<u>Note:</u> the above problem is likely to happen either when main power is suddendly cut, so the PC is unexpectedly powered off, or when the test bench shut-off procedure is not respected (<u>read more</u>).

www.microplan.it/faq page 2